## Práctica 1 Creación de la web de un colegio

## 1. Ejercicio

Se debe crear la página web de un colegio de enseñanza primaria o secundaria. Esta web debe contener las siguientes características:

- Debe tener una estructura hipertextual estándar: una página principal a la que estén enlazadas varias páginas secundarias. Ver esquema modelo.
- La página de inicio se debe llamar index.html, y debe contener, por lo menos:
	- o Nombre del colegio
	- o Una imagen del colegio
	- o Un índice con enlaces al resto de páginas.

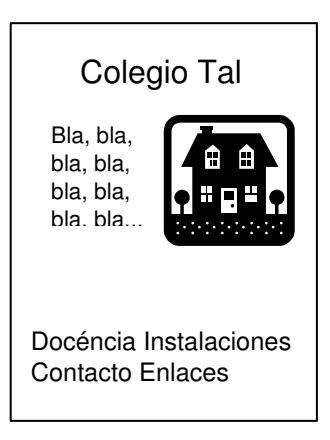

- Las páginas secundarias enlazadas a esta principal deben informar sobre:
	- o Docencia: qué estudios, a qué nivel y profesorado.
	- o Instalaciones deportivas y actividades extraescolares.
	- o Biblioteca
	- o Datos de contacto: teléfono, dirección, horario, secretaría.
	- o En laces de interés: enlaces que den acceso a otras páginas web externas relacionadas con el centro educativo
- Si se ve necesario, estas páginas pueden tener páginas de tercer nivel para aumentar la información.
- Todas las páginas deben tener acceso a la página principal.
- La página "docencia" debe contener la siguiente información:
	- o Título
	- o Lista de estudios y asignatura por estudios
	- o Tabla con los datos de los profesores: nombre, curso que imparte, correo electrónico.

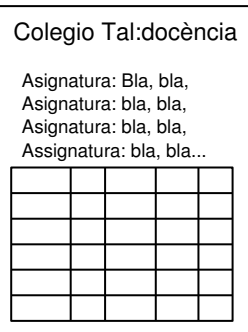

- La página "instalaciones" debe contener la siguiente información:
	- o un título,
	- o imagen de las pistas, gimnasio, etc.
	- o y al final una lista de cursillos y actividades extraescolares con una breve descripción y horario.

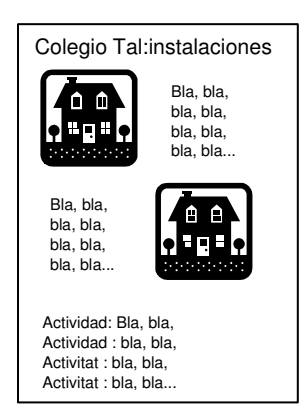

- La página "Biblioteca" debe contener la siguiente información:
	- o Catálogo de libros:
		- Documentos públicos oficiales
		- Libros de consulta para el alumno
		- Escuela de padres: libros útiles para padres
		- Librería didáctica: material para el profesor
	- o Servicios:
		- Consulta de fondos
		- Orientación escolar
		- **Ultimas adquisiones**
		- Libros recomendados para alumnos, padres y profesores
- La página "datos de contacto":
	- o un título, y un texto con los datos.
	- o Al lado una imagen del centro. Desde aquí podemos acceder a un enlace para enviar un correo electrónico al centro.

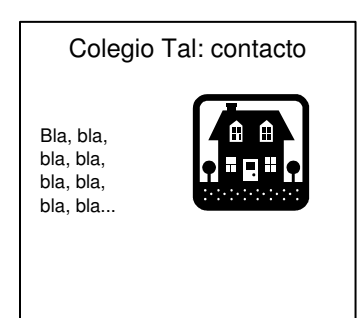

- Y, por último, la página direcciones de interés debe contener un título y la lista de direcciones enlazas a otros sitios web relacionados (otros centros, ministerio, sitios educativos, etc.).
- La estructura modelo es la siguiente:

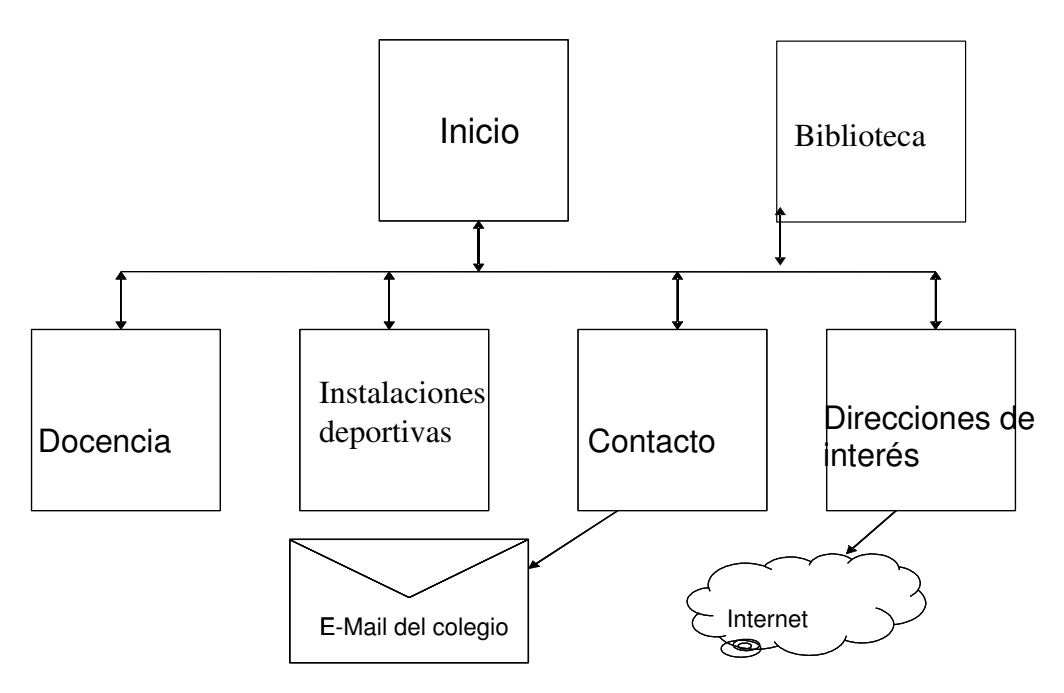

- Para todas la páginas:
	- o Utilizar el mismo tipo de letra y con el mismo tamaño para crear una imagen corporativa.
	- o Aplicar color a letras, fondo y enlaces.
	- o Introducir un título a cada página.
	- o Escribir un texto alternativo a las imágenes.

## 2. Evaluación

Para aprobar, el alumno deberá enseñar la página al profesor durante la clase de práctica, publicarla, y enviar un correo electrónico al profesor con la dirección desde donde se puede consultar.